## **Contrôleur CMXR-C2**

N° de pièce: 567869 Produit de fin de série

Contrôleur robotique modulaire avec Codesys V2.3. Modèle en fin de vie. Disponible jusqu'en 2017. Voir le portail Support & Téléchargements pour des produits de remplacement.

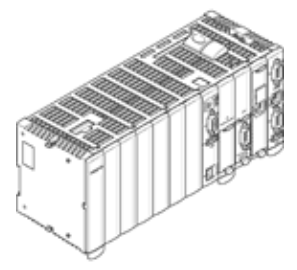

## **Fiche technique**

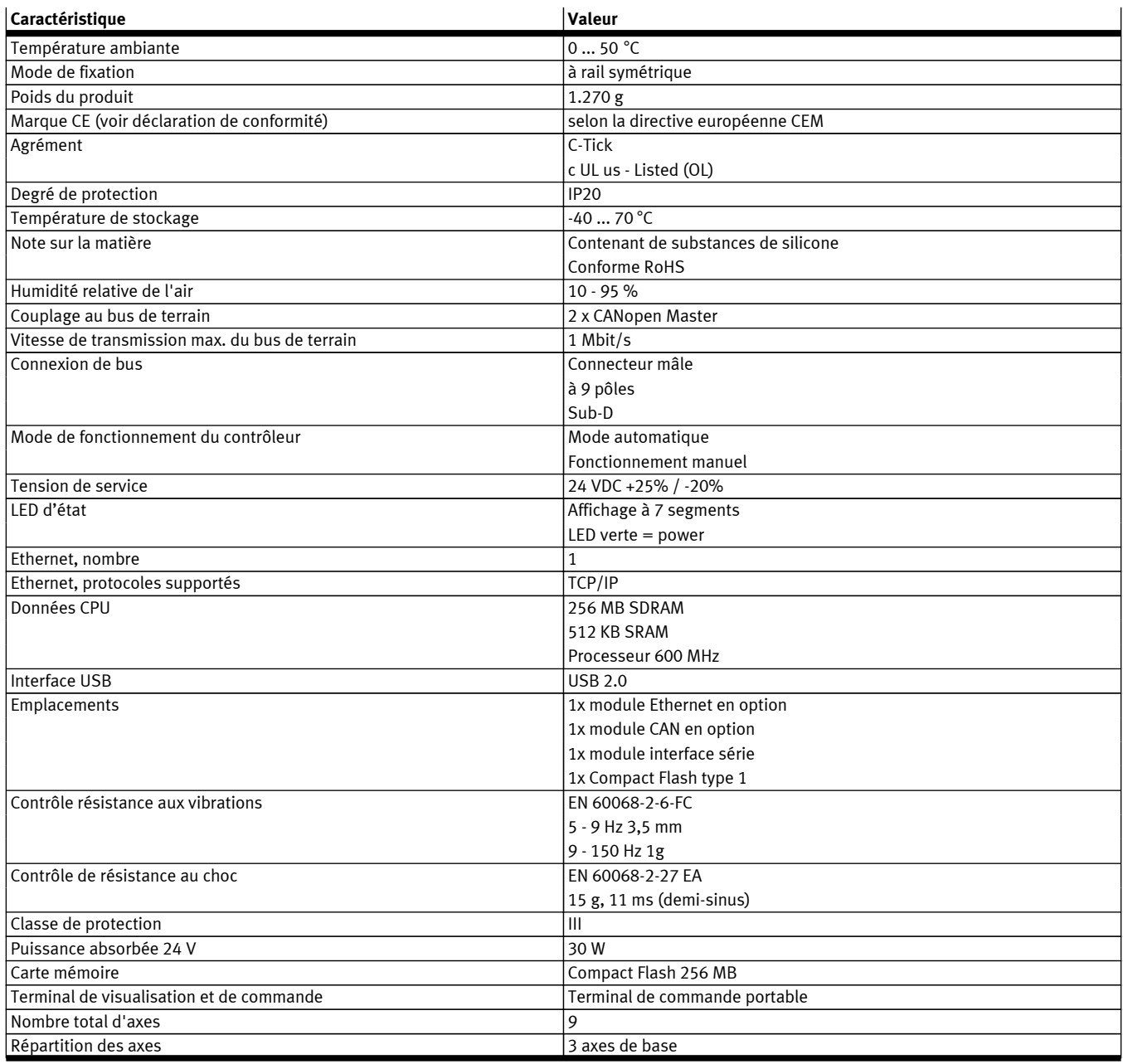

**FESTO** 

## **FESTO**

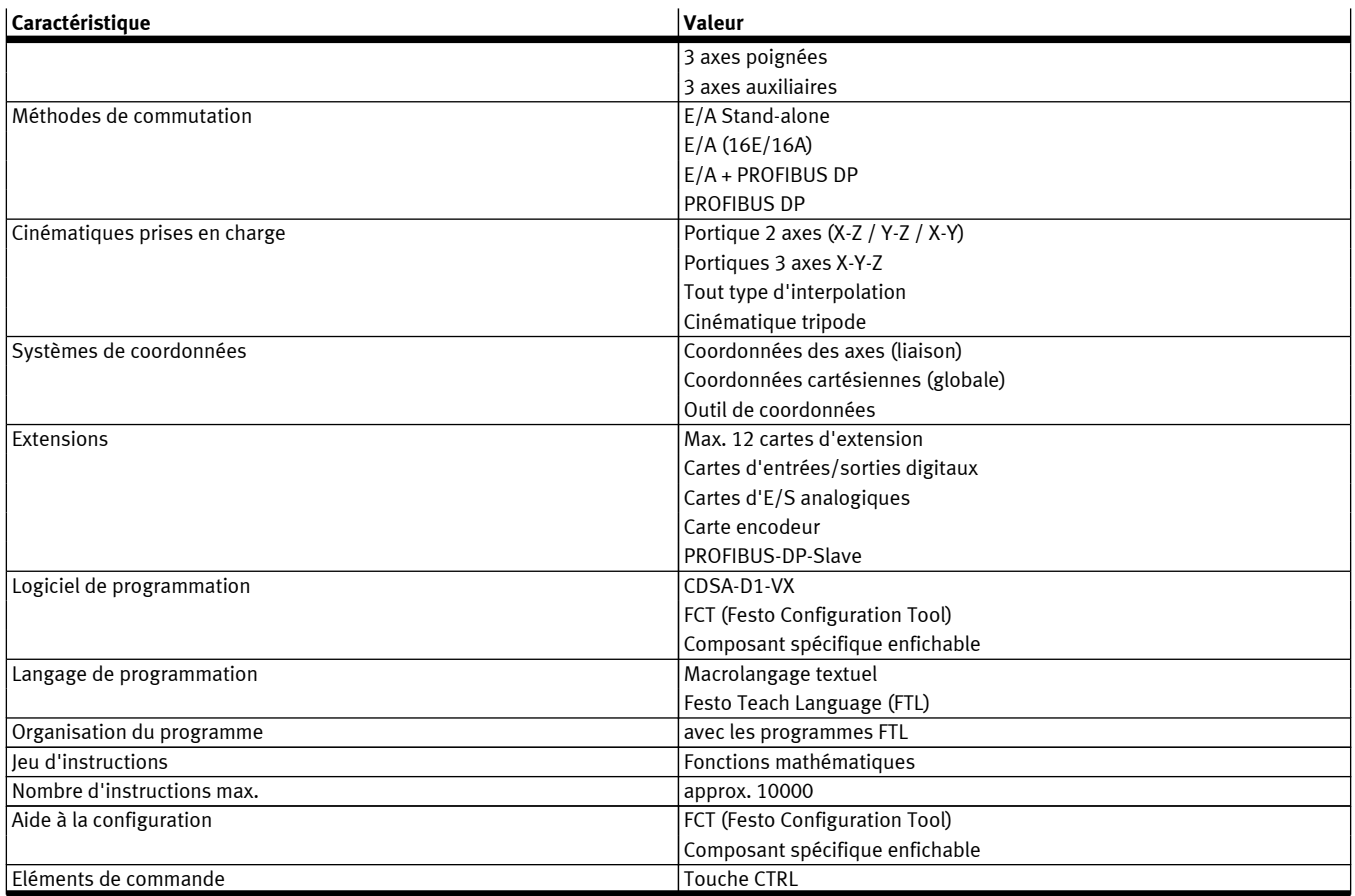